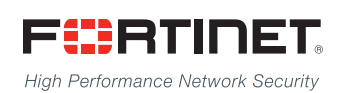

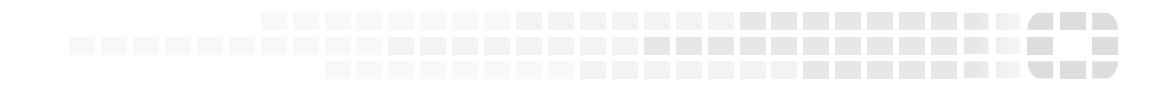

# FortiADC Release Notes

**Version 4.8.1**

### **FORTINET DOCUMENT LIBRARY**

[http://docs.fortinet.com](http://docs.fortinet.com/)

#### **FORTINET VIDEO GUIDE**

[http://video.fortinet.com](http://video.fortinet.com/)

### **FORTINET BLOG**

[https://blog.fortinet.com](https://blog.fortinet.com/)

#### **CUSTOMER SERVICE & SUPPORT**

[https://support.fortinet.com](https://support.fortinet.com/) 

#### **FORTIGATE COOKBOOK**

[http://cookbook.fortinet.com](http://cookbook.fortinet.com/)

### **FORTINET TRAINING SERVICES**

[http://www.fortinet.com/training](http://training.fortinet.com/)

#### **FORTIGUARD CENTER**

[http://www.fortiguard.com](http://www.fortiguard.com/)

### **END USER LICENSE AGREEMENT**

<http://www.fortinet.com/doc/legal/EULA.pdf>

### **FEEDBACK**

Email: [techdocs@fortinet.com](mailto:techdocs@fortinet.com)

### **FEERTINET**

Tuesday, October 3, 2017 FortiADC 4.8.1 Release Notes First Edition

# TABLE OF CONTENTS

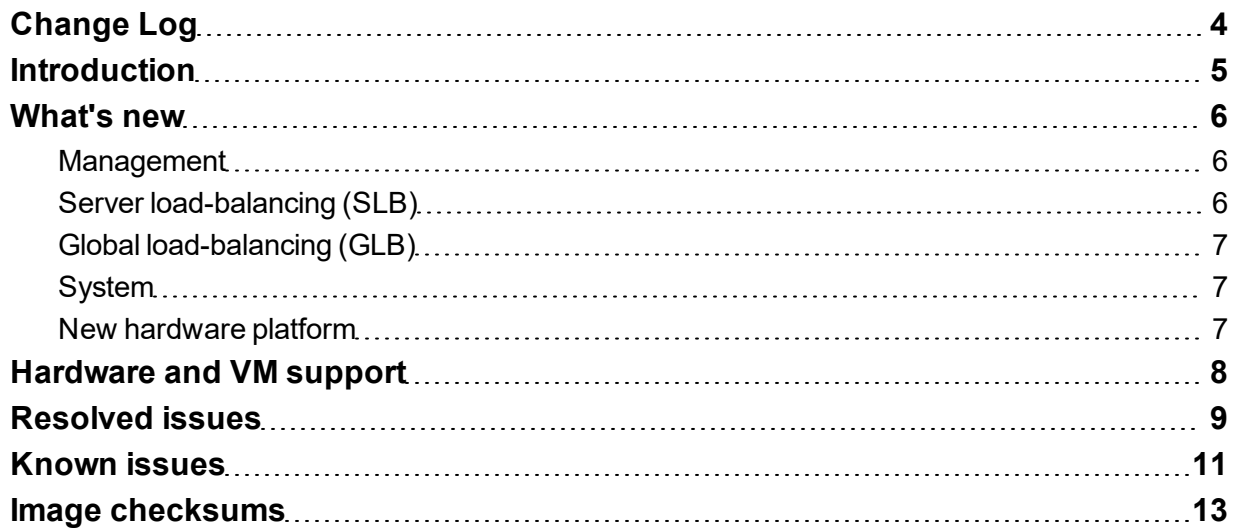

\_\_\_\_\_\_\_\_\_\_\_\_\_\_\_\_\_\_

Ŧ

# <span id="page-3-0"></span>Change Log

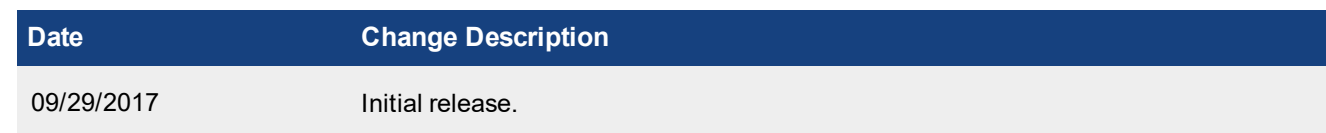

## <span id="page-4-0"></span>**Introduction**

This *Release Notes* covers the new features, enhancements, known issues, and resolved issues of FortiADC™ Version 4.8.1, Build 0970.

To upgrade to FortiADC 4.8.1, see FortiADC Upgrade [Instructions.](http://docs.fortinet.com/d/fortiadc-d-series-fortiadc-upgrade-instructions)

FortiADC provides load balancing, both locally and globally, and application delivery control. For more information, visit: <http://docs.fortinet.com/fortiadc-d-series/>.

## <span id="page-5-0"></span>What's new

FortiADC 4.8.1 release offers the following new features and enhancements:

### <span id="page-5-1"></span>**Management**

FortiView—provides a real-time and historical traffic data from log devices by source, domain, destination, threat map, RTT, and application health check. You can filter the data by a variety of attributes, as well as by device and time period.

- Server load balance:
	- Client and server RTT
	- Performance (throughput, CPS, and requests)
	- $\bullet$  Health check
	- Sessions and persistence
	- Top locations, browsers, domains, and OSs
- Security (Web Application Firewall, GEO IP, IP Reputation, and DDoS):
	- Threat map
	- Top attacks, Geo IP sources, IP Reputation attacks
- System:
	- System logs
	- Traffic logs
	- System alerts

### <span id="page-5-2"></span>**Server load-balancing (SLB)**

- Diameter Load-Balancing—offers the following features:
	- Dispatch Diameter messages to multiple servers
	- Server health monitoring and failover
	- Session ID persistence and source address persistence
- Schedule Pool—supports schedule pool that determines the times the system uses pool servers
- RADIUS persistence enchantment—supports AND/OR persistence relationship for multiple RADIUS attributes
- HTTP Content Rewrite enhancement:
	- Supports add/delete user-defined HTTP header
	- Supports capture groups and back reference regular expressions Support in rewrite host, URL, referrer, location
- HTTP to HTTPS redirection in one VS:
	- Able to redirect users using only one virtual server

### <span id="page-6-0"></span>**Global load-balancing (GLB)**

• GLB protocol extends to work across all FortiADC versions.

### <span id="page-6-1"></span>**System**

- Two-factor authentication
	- Supports admin access
	- Two-factor authentication and validation using token by FortiAuthenticator
- RADIUS wildcard
	- Allows admin user authentication wildcard on remote RADIUS and LDAP servers

### <span id="page-6-2"></span>**New hardware platform**

• FortiADC 200F ( Available on October 1, 2017)

# <span id="page-7-0"></span>Hardware and VM support

FortiADC 4.8.1 supports the following hardware models:

- FortiADC 200D
- FortiADC 300D
- FortiADC 400D
- FortiADC 700D
- FortiADC 1500D
- FortiADC 2000D
- FortiADC 4000D
- FortiADC 60F (without HSM and PageSpeed features)
- FortiADC 100F
- FortiADC 200F
- FortiADC 1000F
- FortiADC 2000F
- FortiADC 4000F

FortiADC Release 4.8.1 supports deployment of FortiADC-VM in the following virtual machine environments:

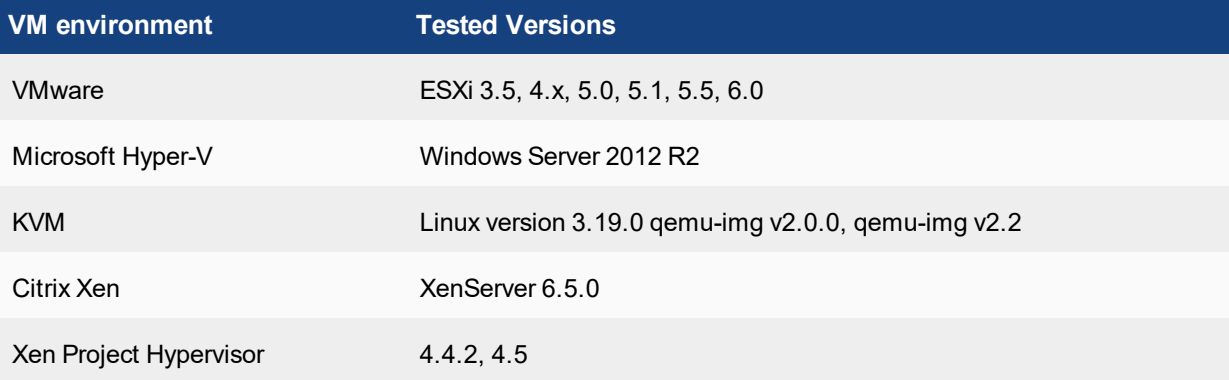

# <span id="page-8-0"></span>Resolved issues

This sections lists the major known issues that have been resolved in this 4.8.1 release. For inquiries about particular bugs, please contact Fortinet [Customer](http://support.fortinet.com/) Service & Support.

#### **Table 1: Resolved issues**

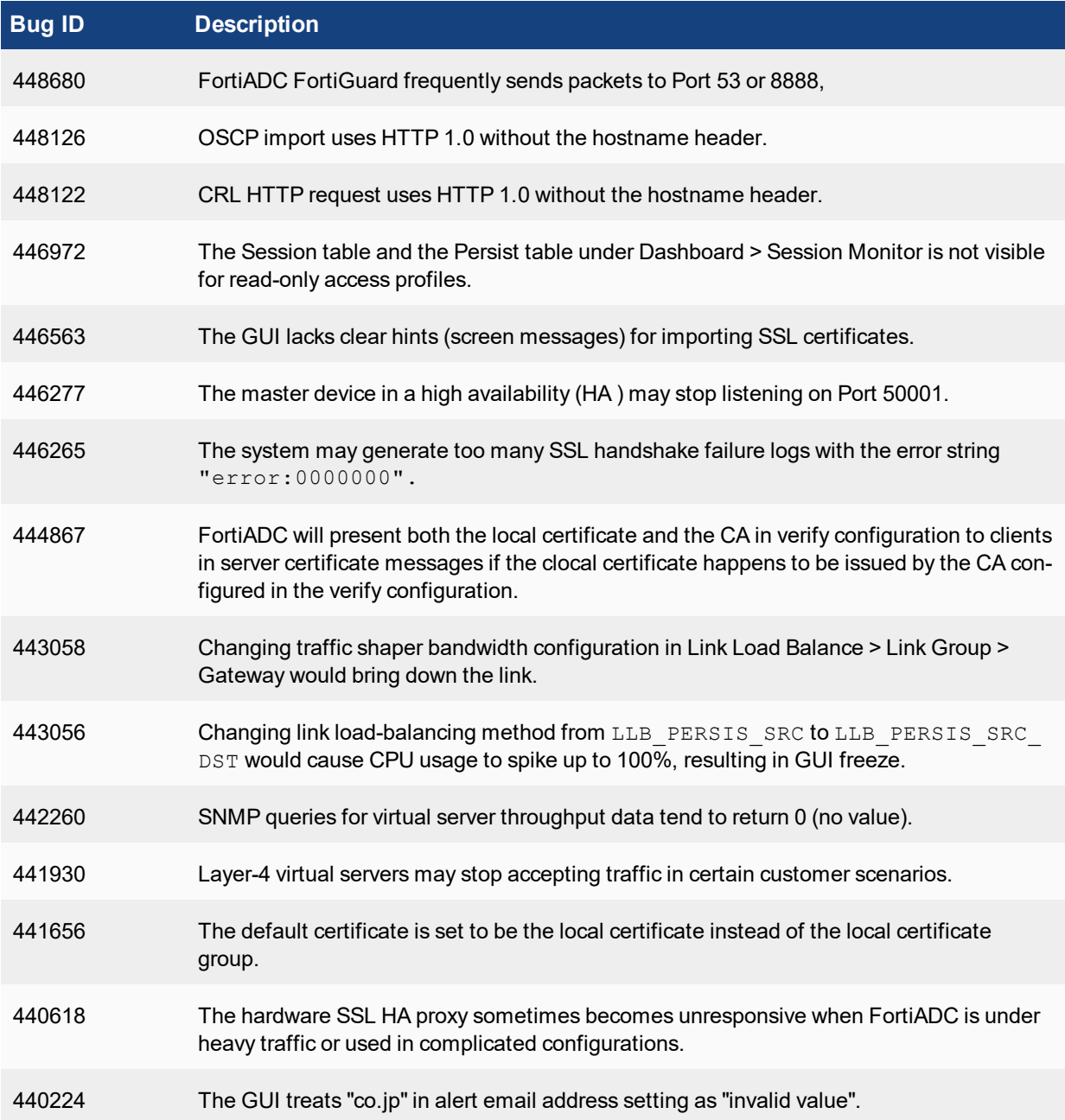

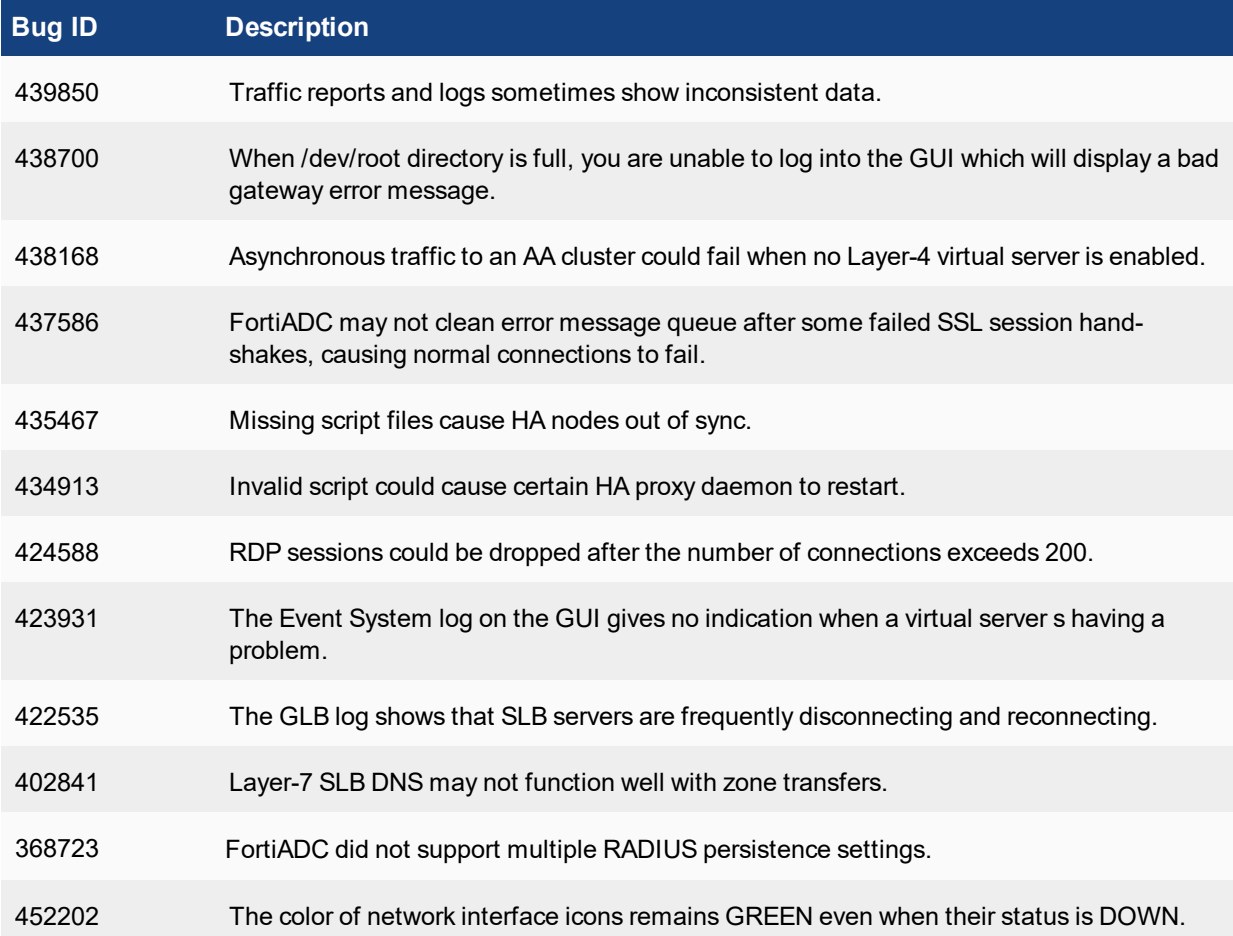

# <span id="page-10-0"></span>Known issues

This section highlights the major known issues discovered in FortiADC 4.8.1 release. For inquiries about particular bugs, please contact Fortinet [Customer](http://support.fortinet.com/) Service & Support.

#### **Table 2: Known issues**

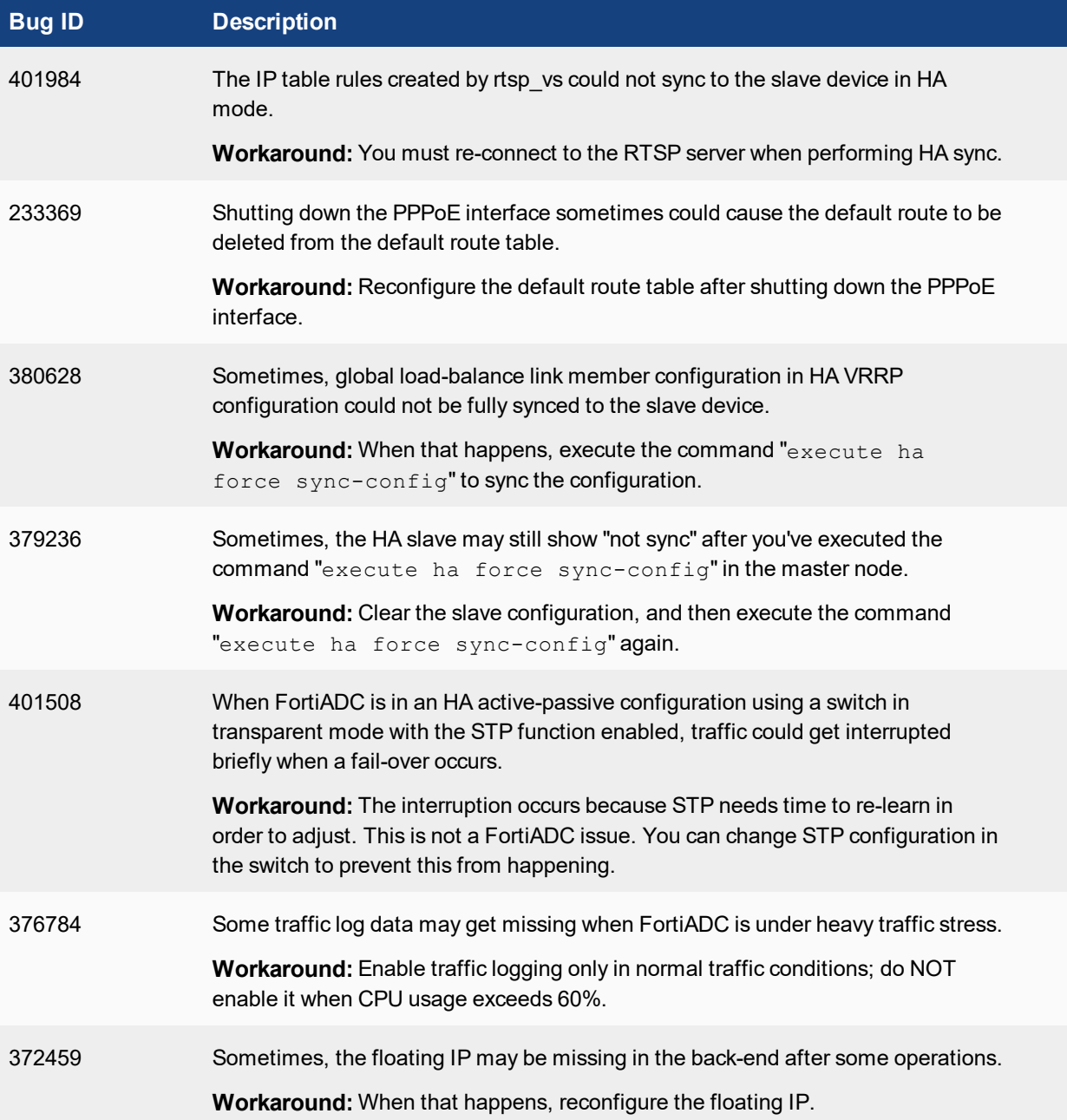

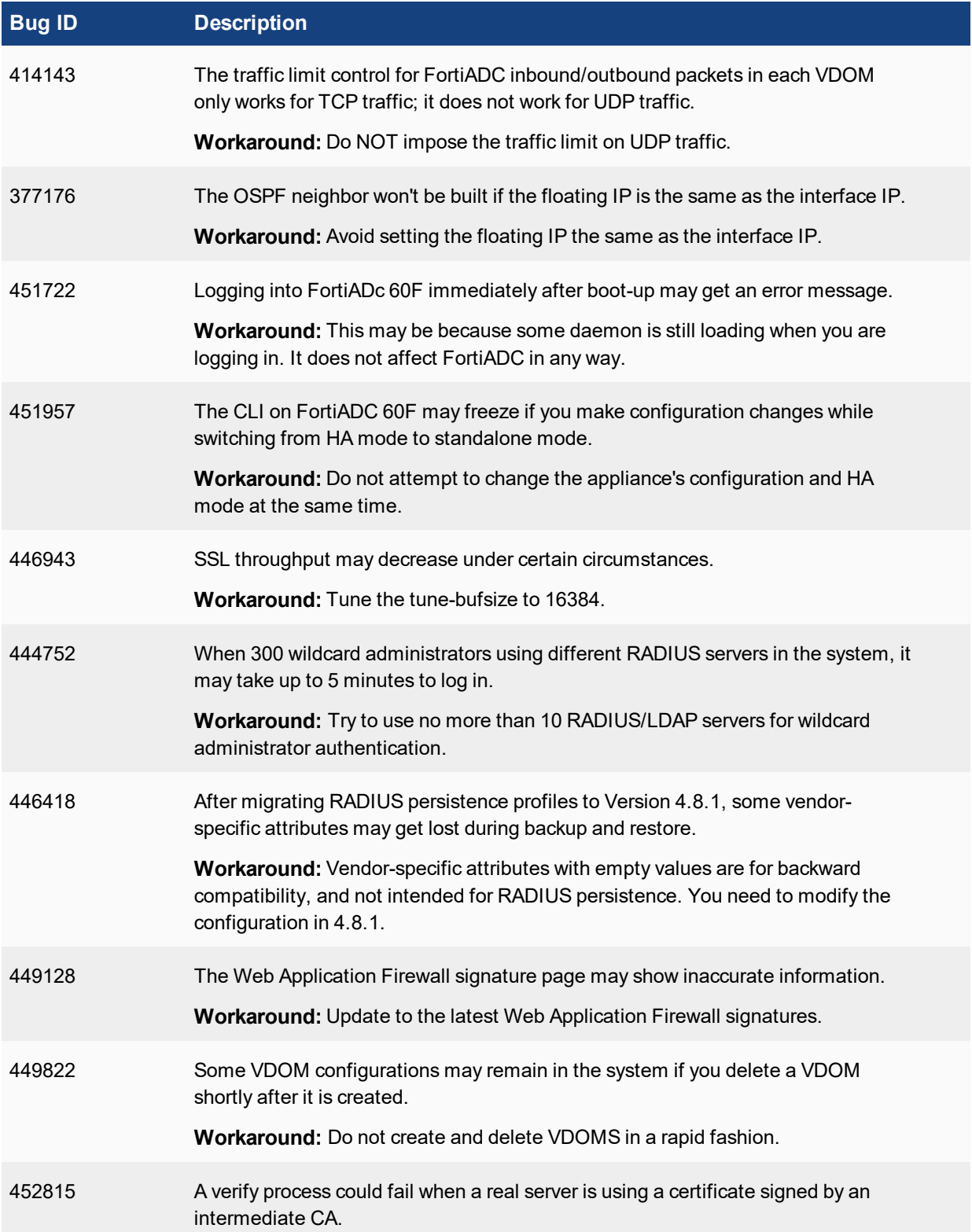

## <span id="page-12-0"></span>Image checksums

To verify the integrity of the firmware file, use a checksum tool and compute the firmware file's MD5 checksum. Compare it with the checksum indicated by Fortinet. If the checksums match, the file is intact.

MD5 checksums for Fortinet software and firmware releases are available from Fortinet [Customer](http://support.fortinet.com/) Service & [Support](http://support.fortinet.com/). After logging in to the web site, near the bottom of the page, click the Firmware Image Checksums button. (The button appears only if one or more of your devices has a current support contract.) In the File Name field, enter the firmware image file name including its extension, then click Get Checksum Code.

**Figure 1: Customer Service & Support image checksum tool**

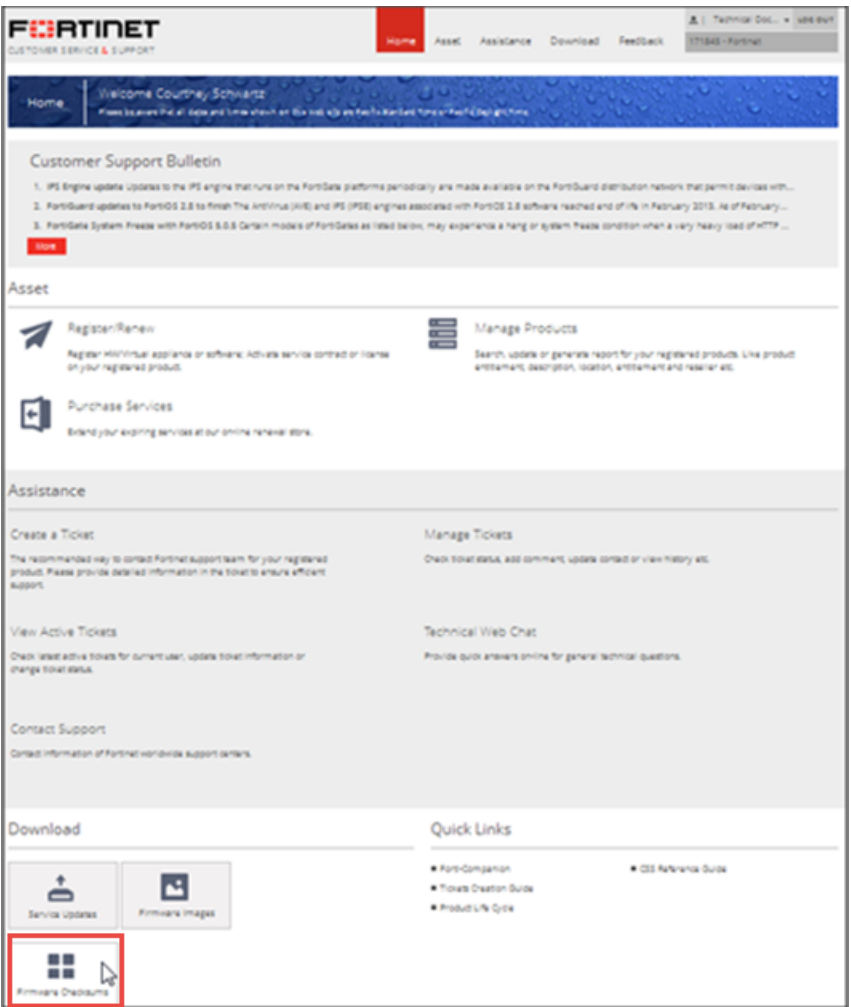

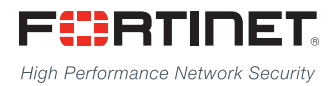

Copyright© 2017 Fortinet, Inc. All rights reserved. Fortinet®, FortiGate®, FortiCare® and FortiGuard®, and certain other marks are registered trademarks of Fortinet, Inc., in the U.S. and other jurisdictions, and other Fortinet names herein may also be registered and/or common law trademarks of Fortinet. All other product or company names may be trademarks of their respective owners. Performance and other metrics contained herein were attained in internal lab tests under ideal conditions, and actual performance and other results may vary. Network variables, different network environments and other conditions may affect performance results. Nothing herein represents any binding commitment by Fortinet, and Fortinet disclaims all warranties, whether express or implied, except to the extent Fortinet enters a binding written contract, signed by Fortinet's General Counsel, with a purchaser that expressly warrants that the identified product will perform according to certain expressly-identified performance metrics and, in such event, only the specific performance metrics expressly identified in such binding written contract shall be binding on Fortinet. For absolute clarity, any such warranty will be limited to performance in the same ideal conditions as in Fortinet's internal lab tests. In no event does Fortinet make any commitment related to future deliverables, features, or development, and circumstances may change such that any forward-looking statements herein are not accurate. Fortinet disclaims in full any covenants, representations,and guarantees pursuant hereto, whether express or implied. Fortinet reserves the right to change, modify, transfer, or otherwise revise this publication without notice, and the most current version of the publication shall be applicable.

---------------------------

<u>TA BITAN DI BITAN DI BITAN DI BITAN DI BITAN DI BITAN DI BITAN DI BITAN DI BITAN DI BITAN DI BITAN DI BITAN DI</u>

---------------------------------